DOLPHIN READERS LEVEL 1 275 WORD VOCABULARY NUMBER MAGIC

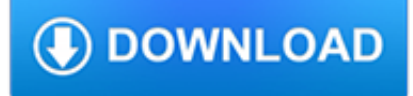

### **dolphin readers level 1 pdf**

The baiji (Chinese: ???; pinyin: báijìtún (help · info), Lipotes vexillifer, Lipotes meaning "left behind", vexillifer "flag bearer") is a functionally extinct species of freshwater dolphin formerly found only in the Yangtze River in China.Nicknamed "Goddess of the Yangtze" (simplified Chinese: ????; traditional Chinese: ????; pinyin: Cháng Ji?ng n?shén) in China ...

### **Baiji - Wikipedia**

Latest Release: BARD Mobile App for iOS vs 1.1.1. With BARD Mobile app, eligible users can play the structured audio materials on their iPhone, iPad, or iPod Touch.

### **Tools & Services | DAISY Consortium**

Accessible reading app for Windows designed for students with dyslexia, low vision or blindness. We hear from lots of teachers and academics how difficult it is to find accessible versions of textbooks for dyslexic and visually impaired students.

### **EasyReader for Windows | Dolphin Computer Access**

#textbook@enhelp #teaching@enhelp #speaking@enhelp #worksheet@enhelp Lessons With Laughter is part of Heinle's Instant Lessons series: A photocopiable resource book for teachers. It is a bank of 92 lessons at three levels which can be used with the minimum of preparation - copy the page and take it into class - instant lively material.

# **Wall | VK**

???????? ??????????? ???????????/?????? ean/isbn ?????????

### **downloads.se-ed.com**

A screen reader is a form of assistive technology (AT) which is essential to people who are blind, as well as useful to people who are visually impaired, illiterate, or have a learning disability. Screen readers are software applications that attempt to convey what people with normal eyesight see on a display to their users via non-visual means, like text-to-speech, sound icons, or a Braille ...

#### **Screen reader - Wikipedia**

Think Complexity Version 1.2.3 Allen B. Downey Green Tea Press Needham, Massachusetts

#### **Think Complexity - Free books by Allen B. Downey**

Easy Peasy All-in-One Homeschool online How do I get started with the curriculum? The How to Use page has a lot of information and a helpful video. Choose a level for your child. Choose a "program year" to study.

#### **FAQ – Contact – Easy Peasy All-in-One Homeschool**

What is ABC Reading Eggs? ABC Reading Eggs is an online reading program that makes learning essential reading skills a fun and motivating experience for  $4 - 8$  year olds. The program can help a wide range of students to

#### **L e a r n i n g t o r ead h s n v e r b e e n t h i s much**

from The Genesis Record, 1976.Henry Morris. Genesis 6:1, 2. Moral and spiritual conditions in the antediluvian world had deteriorated with the passing years, not only among the Cainites but eventually among the Sethites as well.

#### **Notes on the Nephilim: The Giants of Old**

• The purpose of AR is to enable powerful practice. • A student's Zone of Proximal Development (ZPD) represents the level of difficulty that is neither too hard nor too easy.

#### **Getting Results with Accelerated Reader**

Trace or Cut Out the Fish Use a pencil to trace the fish or cut it out with a scissors. Or go to a pdf of the worksheet (subscribers only).: Draw Four Ocean Animals Draw four ocean animals. Below each animal, write its name.

chagaseternas.com.br

### **Oceans and Seas at EnchantedLearning.com**

America is privileged with a stunning array of animals, plants, and wild destinations—each with its own incredible story. Get to know the amazing wildlife in your backyard and beyond.

# **Wildlife Guide | National Wildlife Federation**

T?ng Tâm. Download with Google Download with Facebook or download with email. ECOTOURISM - IMPACTS, POTENTIALS and Possibilities - book PDF

### **book PDF - academia.edu**

Interested in PDF accessibility? Rob Haverty, Senior Product Manager for Document Cloud Accessibility, writes about recently released updates for accessibility in Acrobat DC on the Document Cloud team blog, including tag panel improvements, improving the Create PDF feature in Word on the Mac to create well-tagged PDFs, adding a Preflight tool to check against the PDF/UA standard (ISO 14289-1 ...

### **Adobe Accessibility**

The SDAC also reported the disability rates for people of different ages in the population: Less than 4% of children between 0  $-4$  years had a disability; for people 35 – 39 years the rate is about 15%; for those 65-69 the rate has increased to about 40%; the rate then increases rapidly to more than 90% for people 90 and over.

### **Disabilities and technologies (2005) | Web Usability**

Level L for Levels 1st - 4th Please review the FAQs and contact us if you find a problem with a link. Materials: Basic Supplies Day 1 Bible Read Mark 1:1-20. What did John the Baptist tell people to do in order to prepare for Jesus' coming? (answer: be baptized and stop sinning) Where did Jesus have…

# **Year 2 — Level L – Easy Peasy All-in-One Homeschool**

How to Use Your Eyes. Download. How to Use Your Eyes

## **(PDF) How to Use Your Eyes | James Elkins - Academia.edu**

Picture Frame Plans Instructions For 1040a For 2016. The Best Picture Frame Plans Instructions For 1040a For 2016 Free Download PDF And Video. Get Picture Frame Plans Instructions For 1040a For 2016: World's most comprehensive collection of woodworking ideas For Pro & Beginner. beginner woodwork. pro woodwork projects.Styles: Furniture, Toys, Frames, Beds, Animal Houses, Racks, Dressers ...

## **Best 35+ Picture Frame Plans Instructions For 1040a For**

Oracle acquired Sun Microsystems in 2010, and since that time Oracle's hardware and software engineers have worked side-byside to build fully integrated systems and optimized solutions designed to achieve performance levels that are unmatched in the industry. Early examples include the Oracle Exadata Database Machine X2-8, and the first Oracle Exalogic Elastic Cloud, both introduced in late 2010.

## **Oracle and Sun Microsystems | Strategic Acquisitions | Oracle**

Make a cover page with the title of your report. The cover page is the first page your readers see. Type your title at the top in bold letters. An effective title describes what you did in the internship.

## **How to Write a Report After an Internship (with Pictures)**

Un libro (del latín liber, libri) es una obra impresa, manuscrita o pintada en una serie de hojas de papel, pergamino, vitela u otro material, unidas por un lado (es decir, encuadernadas) y protegidas con tapas, también llamadas cubiertas.Un libro puede tratar sobre cualquier tema. Según la definición de la Unesco, [1] un libro debe poseer 25 hojas mínimo (49 páginas), pues de 24 hojas ...

#### **Libro - Wikipedia, la enciclopedia libre**

Great Books for Kids - Recommended Books that Help Children Learn about the Environment and the Natural World while Fostering Respect & Appreciation for Living Creatures

## **Great Books for Kids - Recommended Books that Help**

OnlyFreewares.com is a software freeware download portal. Download best new freeware and download best new free software Most Popular

#### **OnlyFreewares.com - Download Freeware - Download Free Software**

HIV Treatment Bulletin. A community publication produced every 2-3 weeks. HTB reviews the most important advances in the clinical management of HIV and access to treatment.

#### **HTB | HIV i-Base**

Welcome to Ms. Sanchez' Fourth Grade Class! I am so thrilled to have you as a visitor. The design of this website began in the Fall of 2002 with the purpose of incorporating technology into daily instruction.

### **Ms. Sanchez' Fourth Grade Class**

The Jazz Standards Playbook 10 Jazz Standard Studies That Will Level-Up Your Jazz Playing

### **The Jazz Standards Playbook - Learn Jazz Standards - The**

A selection of top articles hand-picked by our editors available only to registered users.

### **Last Word Archive | New Scientist**

SWORD COAST ADVENTURER'S GUIDE. CREDITS BIBLIOGRAPHY - s book was 'a collaboration between Wizards of the Coast and C-een Ronin Publishing. Members of the Green Ronin creative ea rn are marked with an asterisk below.

### **D&D 5e - Sword Coast Adventurers Guide - PDF Free Download**

Access Google Sheets with a free Google account (for personal use) or G Suite account (for business use).

## **Google Sheets: Sign-in**

How to Write a Reflection Paper. Reflection papers allow you to communicate with your instructor about how a specific article, lesson, lecture, or experience shapes your understanding of class-related material. Reflection papers are...

## **How to Write a Reflection Paper: 14 Steps (with Pictures)**

Alphabet: Match the Words and Pictures. Go to a pdf file containing all 25 printable A-Z pages (no x). or print the pages separately below (site subscribers only): Match 'A' Words Match 10 words that start with A.

## **Matching Words and Pictures: Worksheets**

Faith Church is a family of followers of Jesus Christ who desire to honor God by applying His sufficient Word to all areas of life and ministry.